## Activity – One-Variable Statistics

The spreadsheet (link on blog) shows the results of a survey of 154 high school students

Make a copy of the spreadsheet in your own Google Docs account, or download it to use in Excel or in Excel Online.

## Complete all work in your copy of the spreadsheet.

1. Determine each of the following:

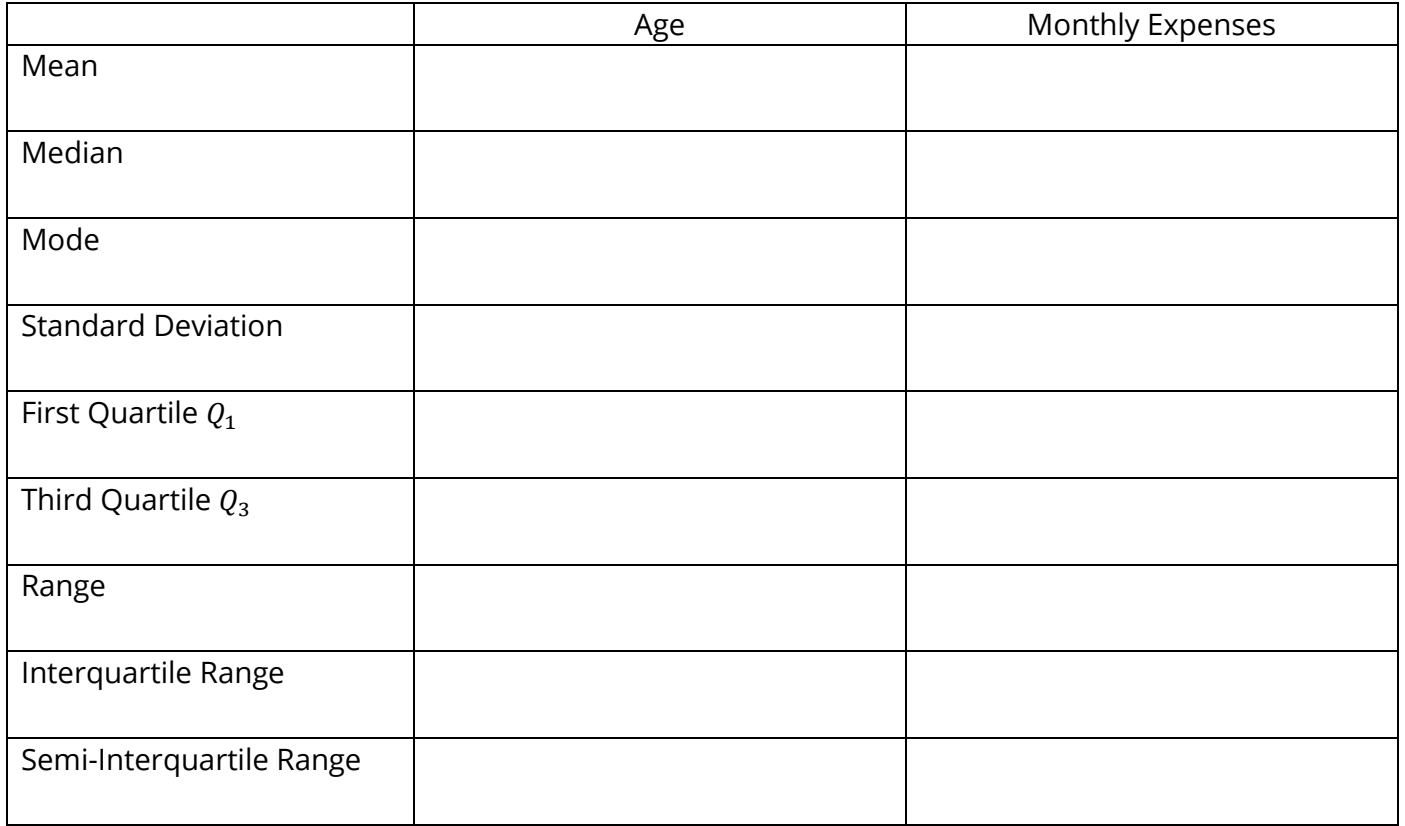

- 2. For each datum (data value) for Age in the data set determine the z-score and the percentile.
- 3. For each datum (data value) for Monthly Expenses in the data set determine the z-score and the percentile.
- 4. For each Age reported, find the following measures of Monthly Expenses:
	- mean
	- median
	- mode
	- standard deviation
- 5. Generate the following graphs:
	- circle graph (pie chart) for Gender
	- histogram for Age
	- histogram for Monthly Expenses
	- bar graph for Pathway